# **QGIS Application - Feature request #9525**

# **add manual entry to coordinate capture**

*2014-02-10 02:55 AM - Gavin Fleming*

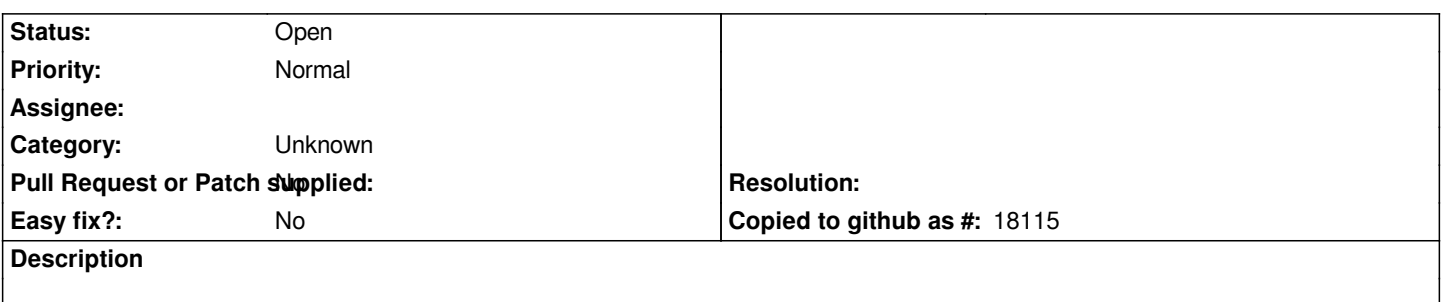

*I often need to project single coordinate pairs (as in cs2cs or gdaltransform). I cannot find an equivalent in QGIS. To me the obvious place to put this would be to have the option of manual input coordinate entry into the coordinate capture panel.*

## **History**

#### **#1 - 2017-05-01 12:47 AM - Giovanni Manghi**

*- Easy fix? set to No*

### **#2 - 2017-09-22 10:07 AM - Jürgen Fischer**

*- Category set to Unknown*